## Ignite UI™ 2015.2 Release Notes

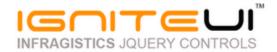

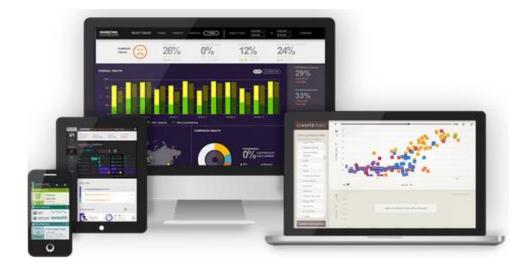

Create the best Web experiences in browsers and devices with our user interface controls designed expressly for jQuery, ASP.NET MVC, HTML 5 and CSS 3. You'll be building on a solid foundation of robust Web technology without the need for plug-ins or extensions.

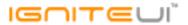

## Installation

**Downloading** 

Download Ignite UI 2015.2 SR here.

## **Release Notes**

| Component                      | Product Impact | Description                                                                                                    |
|--------------------------------|----------------|----------------------------------------------------------------------------------------------------|
|                                |                | igTextEditor with Angular updates model's value at strange timing  Note:  The issue was caused by newer ngModelController that actively monitors the edit input (where the ng-model attribute is) and stores previous view value. That caused the \$setViewValue call on actual change to fail since we already provided the old value through parseValue when ngModel tried to set it when the control was still in edit mode.  Updated comments clarify the use of parse and updated source file is already available on Github |
| AngularJS Directives           | Bug Fix        | (version 1.1.4)                                                                                                    |
| AngularJS Two-way data binding | Bug Fix        | Two-way binding doesn't work on igCombo with angular directives.                                                                                                    |
| Excel                          | Bug Fix        | Excell DLL not signed APTCA (AllowPartiallyTrustedCallingAssemblies)  Note:  Adding the APTC(AllowPartiallyTrustedCallers) attribute to the excel project.                                                                                                    |
| Excel Engine                   | Bug Fix        | Type name conflict with DV.Shared and Documents.Core                                                                                                    |
| igChart                        | Bug Fix        | Axis title is overlapping with labels on category y axis when extent is set and there are labels with long strings                                                                                                    |
| igChart                        | Bug Fix        | markerOutline is not applied to legend when the line is the second line and markerType is automatic. <b>Note:</b> For series displaying markers, the chart legend will now use the marker outline color, not the series outline color.                                                                                                    |

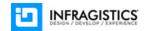

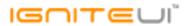

|                          |          | An error occurs with igDataChart's tooltip behavior in 2015.2 minified build.  Note:                      |
|--------------------------|----------|----------------------------------------------------------------------------------------------------|
|                          |          | An issue was found where a JavaScript error would occur silently when the mouse cursor is moved           |
| igChart                  | Bug Fix  | away from the chart. This has been resolved.                                                              |
| 150 lore                 |          | Tooltip is not displayed for radialLine series if startAngleOffset is set to a value other than 0.  Note: |
|                          |          | An issue was found in radial series where tooltips would not be displayed at some angles, when            |
| igChart                  | Bug Fix  | StartAngleOffset is set to a non-zero value. This has been fixed.                                         |
|                          |          | Duplicated id attributes are generated when multiple charts are instantiated  Note:                       |
|                          |          | The 'id' attribute was removed. It is not needed for normal legend operation. It was added because        |
| igChart                  | Bug Fix  | we needed to get Item model from visual                                                                   |
| igenare                  | Dug I IX |                                                                                                    |
|                          |          | crossingValue does not move value labels accordingly  Note:                                               |
| igChart                  | Bug Fix  | rotation of axis labels on a radius axis with a custom Cross                                              |
| igChart                  | Bug Fix  | More friendly error message is required to identify the root cause of the problem                         |
| igColorPickerSplitButton | Bug Fix  | Colors palette is cut under touch device                                                                  |
| ·                        | <u> </u> | ·                                                                                                    |
| igCombo                  | Bug Fix  | It's not possible to select item because of illegal special characters encoding in jQuery version 1.11.1  |
| igCombo                  | Bug Fix  | Autocomplete interacts incorrectly with IME input                                                         |
| igCombo                  | Bug Fix  | Autocomplete confirms Japanese input                                                                      |
| igCombo                  | Bug Fix  | igCombo gets focus when data source is changed and value is set                                           |
|                          | <u> </u> |                                                                                                    |
| igCombo                  | Bug Fix  | igCombo selectionChanged event not fired when accepting auto-completed value                              |
| •                        | <u> </u> |                                                                                                    |
| igCombo                  | Bug Fix  | originalEvent and keyCode are missing from event parameter on selectionChanging event                     |
|                          |          | igCombo with virtualization enabled and visibleItemsCount set to less than the length of bound JSON       |
| igCombo                  | Bug Fix  | array does not create scrollbar in Chrome for Android                                                     |
|                          |          |                                                                                                    |

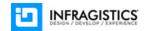

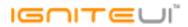

| igCombo              | Bug Fix            | Keyboard shouldn't be shown when using 'dropdown' mode on touch device                                                                                                    |
|----------------------|--------------------|----------------------------------------------------------------------------------------------------|
|                      |                    |                                                                                                    |
| igCombo              | Bug Fix            | Setting the text with the text method while autoComplete is enabled throws an exception                                                                                                    |
| igCombo              | Bug Fix            | Containers are not positioned correctly in a zoomed browser window                                                                                                    |
| igCombo              | Bug Fix            | The last item is not displayed in the dropdown list if virtualization is enabled.                                                                                                    |
| igDataSource         | Improvement        | User-set content type is overwritten by the RESTDataSource to "text/plain" for DELETE AJAX requests  Note: Improved the RESTDataSource handling of DELETE requests. With the improvement if the user specifies a contentType through the options, the data source will adhere to them even if the body content is empty. |
| igDialogWindow       | Bug Fix            | igDialog does not maximize correctly after being minimized and pined                                                                                                    |
| igDialogWindow       | Bug Fix            | Close button vertical alignment is slightly off                                                                                                    |
| igEditor             | Bug Fix            | setFocus API function doesn't focus the editor's input on iPad  Note:  Resolved an issue causing igEditors to not enter edit mode when setFocus is called on iPad devices.                                                                                                    |
| igEditor             | Bug Fix            | In igGrid Updating with row editing when a part of a cell value (or the whole value) is removed with Delete/Backspace keys the Done button stays disabled                                                                                                    |
| igEditor             | Bug Fix            | Dropdown close event fired two times on blur                                                                                                    |
| igEditor             | Bug Fix            | Focusing an editor is not selecting the text in Safari                                                                                                    |
| igEditor<br>igEditor | Bug Fix<br>Bug Fix | When destroy method is called, the spin buttons and clear button are not removed igTextEditor textChanged event not fired when selecting from dropdown                                                                                                    |
| igEditor             | Bug Fix            | Hidden input holds a previous value for its value attribute if dataMode is set 'editModeText'.                                                                                                    |
| igEditor             | Bug Fix            | SCRIPT438 occurs when users type Japanese text in igTextEditor                                                                                                    |
| igEditor             | Bug Fix            | igDatePicker's year dropdown does not open when changeYear is set to true                                                                                                    |
| _                    |                    |                                                                                                    |

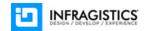

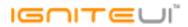

| igEditor (igCheckboxEditor) | Bug Fix | Edit cell navigation with Tab and Shift+Tab doesn't work well for checkbox editors                                                                   |
|-----------------------------|---------|----------------------------------------------------------------------------------------------------|
| igEditor (igDateEditor)     | Bug Fix | igDateEditor does not allow clearing on invalid input.                                                                                               |
| igEditor (igDateEditor)     | Bug Fix | onClose, onSelect and itemSelected events for igDatePicker are not working for the user, because they are overriden                                  |
| igEditor (igDateEditor)     | Bug Fix | "NaN" if you spin down before entering value in all fields                                                                                           |
| igEditor (igDateEditor)     | Bug Fix | Spinning up and down is not consistent for "year" field                                                                                              |
| igEditor (igDateEditor)     | Bug Fix | Date column with spin button as time editor doesn't work properly when enableUTCDates is set to true                                                 |
| igEditor (igDatePicker)     | Bug Fix | Closing and closed events are not fired when the editor is blurred                                                                                   |
| igEditor (igDatePicker)     | Bug Fix | igDatePicker in igGrid fails to parse some dates when both the day and month contain 0 (zero)-s                                                      |
| igEditor (igDatePicker)     | Bug Fix | "dropDownListClosed" event is fired twice if you close the calendar using the button and then click outside of editor                                |
| igEditor (igDatePicker)     | Bug Fix | "dropDownListClosing" event is fired if you close the DatePicker using the dropdown button                                                           |
| igEditor (igDatePicker)     | Bug Fix | Text editor instantiated on element previously used for date picker does not work properly.                                                          |
| igEditor (igDatePicker)     | Bug Fix | When you change the date or time in igDatePicker with dateMode set to "editModeText" in display mode the change is not saved                         |
| igEditor (igDatePicker)     | Bug Fix | textChanged event is not fired until blur in igDatePicker                                                                                            |
| igEditor (igDatePicker)     | Bug Fix | All igDatePickers Calendars are disabled if one of them has disabled=true; igDatePicker with readOnly=true and dropDownOnReadOnly =true is editable; |
| igEditor (igDatePicker)     | Bug Fix | Setting the value through the method when the enableUTCDates option is enabled doesn't return the correct value.                                     |
| igEditor (igDatePicker)     | Bug Fix | In edit mode when you change the time of the igDatePicker by using the keyboard, the AM/PM doesn't change                                            |
| igEditor (igMaskEditor)     | Bug Fix | Mask editor clears after entering two Kanji words separately                                                                                         |
|                             |         |                                                                                                    |

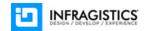

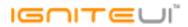

| igEditor (igMaskEditor)    | Bug Fix     | Cannot input values containing the actual unfilled prompt character                                   |
|----------------------------|-------------|----------------------------------------------------------------------------------------------------|
| igEditor (igMaskEditor)    | Bug Fix     | Ctrl + A clears input in Firefox                                                                      |
|                            |             |                                                                                                    |
| igEditor (igNumericEditor) | Bug Fix     | igCurrencyEditor, igNumericEditor, igPercentEditor do not validate invalid IME input on Enter         |
| igEditor (igTextEditor)    | Bug Fix     | igTextEditor unable to set listItems option                                                           |
|                            |             | In igTextEditor when the length of the value equals the maxLength option an unexpected notification   |
| igEditor (igTextEditor)    | Bug Fix     | appear.                                                                                               |
| igEditors (KnockoutJS)     | Bug Fix     | igPercentEditor/igCurrencyEditor immediate update mode sets wrong values                              |
| igGrid                     | Improvement | Setting alternateRowStyles option at runtime has no effect on the grid                                |
| igGrid                     | Bug Fix     | igGrid Continuous Virtualization throws error on Internet Explorer 8                                  |
|                            |             | Option autofitLastColumn:false is not working properly when rowVirtualization is enabled and total    |
| igGrid                     | Bug Fix     | width of the columns is less than grid width                                                          |
|                            |             |                                                                                                    |
| igGrid                     | Bug Fix     | Horizontal scrollbar changes width when a column is fixed and commit API is called                    |
|                            |             |                                                                                                    |
| igGrid                     | Bug Fix     | Column widths are changed when hiding column in igGrid which has no width set                         |
| igGrid                     | Bug Fix     | Sorting occurs when clicking a filter icon in header to open the filter dialog.                       |
|                            |             | igGrid rowDeleting event fires twice when it is canceled.                                             |
|                            |             | Note:                                                                                                 |
|                            |             | Resolved an issue that would cause deleting a row to trigger events twice in Internet Explorer 10 and |
| igGrid                     | Bug Fix     | 11.                                                                                                   |
| igGrid                     | Bug Fix     | A column shown by igGridHiding's showMultiColumns method is not resizable.                            |
|                            |             |                                                                                                    |
|                            |             | Selected row's last column cell text is overlapped by vertical scrollbar when using Metro theme Note: |
|                            |             | Resolved an issue causing right-aligned text to hide behind the vertical scrollbar when its row is    |
| igGrid                     | Bug Fix     | selected and the grid uses the Metro theme                                                            |
| U .                        | - 0         | -0                                                                                                    |

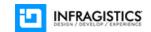

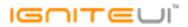

| igGrid | Bug Fix | igGrid gets much smaller in height than expected when it is resized in window resize event.                                                                                                    |
|--------|---------|----------------------------------------------------------------------------------------------------|
| igGrid | Bug Fix | In Microsoft Edge, touch operation causes script error, after that scroll doesn't work normally.                                                                                                    |
| igGrid | Bug Fix | After deleting rows in igGrid with continuous virtualization enabled, igGrid got empty.  Note:  Resolved an issue causing rows to disappear when deleting multiple rows in a continuous virtualization scenario.                                                                                                    |
| igGrid | Bug Fix | Script error is thrown when a grid is rebound to an empty data source if there are fixed columns and virtualizationMode is set to "continuous".                                                                                                    |
| igGrid | Bug Fix | In Internet Explorer, last rows are not displayed in igGrid when rowVirtualization is true and virtualizationMode is "continuous".  Note:  When there are about 50 000 or more data records and rowVirtualization is enabled, virtualizationMode is "continuous" then scrolling to the bottom does not show last records. |
| igGrid | Bug Fix | igGrid's filtering behavior is not consistent between "on/not on" and the other conditions.  Note:  When filter a column with dataType: "date" and On/NotOn is set as filtering condition - filtering does not work properly in case of DateTime zone is set to (UTC+09:00) Osaka, Sapporo, Tokyo                         |
| igGrid | Bug Fix | inputMask validation is applied to an unexpected column.  Note:  Resolved an issue causing error notifications to appear for editors that have not yet been modified by the user on validation for row edit mode.                                                                                                    |

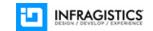

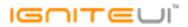

|                       |         | Group header's height is twice as normal header height.                                                                                                    |
|-----------------------|---------|----------------------------------------------------------------------------------------------------|
|                       |         | Note:                                                                                                    |
|                       |         | A space enough is added for two icons when the header is draggable (signal of it having column                                                                                                    |
| igGrid                | Bug Fix | moving enabled) and feature-enabled at the same time                                                                                                    |
| igGrid (ColumnFixing) | Bug Fix | When continuous virtualization is enabled and you hide a column from the fixed and unfixed areas data cells and header cells are misaligned.                                                                                                    |
| igGrid (ColumnFixing) | Bug Fix | Error is thrown when adding a row in a grid with fixed columns                                                                                                    |
|                       |         |                                                                                                    |
| igGrid (ColumnFixing) | Bug Fix | Column widths are not correct(as set in columns collection) when virtualization is enabled                                                                                                    |
| igGrid (ColumnFixing) | Bug Fix | The following combination of settings is not supported and should throw Uncaught Error exception when ColumnFixing is used: virtualization: true, virtualizationMode: fixed, columnVirtualization: false                                                                                                    |
| igGrid (ColumnFixing) | Bug Fix | Uncaught TypeError exception is thrown when columnFixing/columnUnfixing events are cancelled and you try to fix column with Hiding enabled                                                                                                    |
| igGrid (ColumnFixing) | Bug Fix | There is a misalignment between the fixed and unfixed part in Chrome                                                                                                    |
|                       |         | Scroll position doesn't reset after fixing a column with virtualization  Note:                                                                                                    |
| igGrid (ColumnFixing) | Bug Fix | Now the scroll position resets when a column is fixed and virtualization is enabled.                                                                                                    |
| igGrid (ColumnFixing) | Bug Fix | Deleting a row resets row heights when having Virtualization, Column Fixing and avgRowHeight is set                                                                                                    |
| igGrid (ColumnFixing) | Bug Fix | Grid with ColumFixing, virtualization:continuous and Filtering throws the script error "Uncaught TypeError: Cannot read property 'offsetHeight' of undefined" when filtering results count is zero.  Note:  When simple filtering is shown and rowVirtualization is enabled - trying to filter with a text that no records are shown - it is thrown JavaScript error |

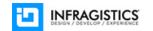

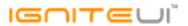

|             | Horizontal scrollbar becomes blank when grid is initialized while it is hidden                                                                                                   |
|-------------|----------------------------------------------------------------------------------------------------|
|             | <b>Note:</b> If initialize grid on hidden element and there are fixed columns - when showing the element - grid is                                                               |
|             | not properly rendered - horizontal scrollbar is below the grid container(it should be below unfixed                                                                              |
| Bug Fix     | scroll data container) and could not be scrolled.                                                                                                    |
|             | Memory leak when there is an initially hidden column                                                                                                    |
|             | <b>Note:</b> A memory leak was resolved when grid is repeatedly re-created and destroyed and there is an                                                                         |
| Bug Fix     | initially hidden column in its configuration.                                                                                                    |
| -           | Hiding and unhiding a column with Row Selectors enabled doesn't preserve initially set width of the                                                                              |
| Bug Fix     | column                                                                                                    |
|             |                                                                                                    |
|             |                                                                                                    |
|             | columnChooserHeight and columnChooserWidth properties should be settable in % as well as pixels                                                                                  |
|             | <b>Note:</b> After this improvement is introduced columnCooserWidth and columnChooserHeight properties                                                                           |
|             | (settable in Hiding feature options) type is changed to string. This change will allow users to set                                                                              |
| Improvement | columnChooserWidth and columnChosserHeight properties in % as well as in pixels.                                                                                                 |
|             |                                                                                                    |
| Rug Eiv     | In group column header when Column Moving icon and Hiding icon are rendered - clicking on Column Moving icon causes the dropdown to be shown and immediately after that to close |
| bug Fix     | When Summaries are enabled(with rowVirtualization) and trying to shrink column width causes                                                                                      |
| Bug Fix     | misalignment between footer and data                                                                                                    |
| Bug Fix     | Column cannot be resized (from its right border) after moving                                                                                                    |
| Improvement | FeatureChooser dialog doesn't popup when referencing jQuery 3 Alpha                                                                                                    |
| Bug Fix     | Filtering editor is initially enabled for custom condition with requireExpr: false                                                                                               |
|             | Bug Fix  Bug Fix  Bug Fix  Bug Fix  Bug Fix  Bug Fix  Improvement                                                                                                    |

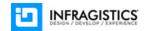

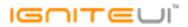

| igGrid (Filtering)           | Bug Fix | igGridFiltering destroy method does not remove filter buttons when mode is "advanced".                                                                                                    |
|------------------------------|---------|----------------------------------------------------------------------------------------------------|
| igGrid (Filtering)           | Bug Fix | Filtering by "Ends with" condition from the advanced filtering dialog when the search value is left blank throws an error                                                                                                    |
| igGrid (GroupBy)             | Bug Fix | The content is misaligned with the headers when there is initially grouped column and RowSelectors are enabled                                                                                                    |
| igGrid (igGridExcelExporter) | Bug Fix | Cannot export styles when igGrid is initialized on DIV element                                                                                                    |
| igGrid (igGridExcelExporter) | Bug Fix | Columns in excel file are collapsed when ExcelExporter exports grid which has no data records.                                                                                                    |
| igGrid (igGridExcelExporter) | Bug Fix | Filtering is not applied on the worksheet when exporting igGrid under Internet Explorer                                                                                                    |
| igGrid (Knockout)            | Bug Fix | In the case of using Knockout.js, jsRender column template doesn't work in initial rendering of igGrid.  Note:  Resolved an issue causing column templates to not produce correct results if they depend on values for other columns when they are executed as part of updating cell contents during KO observable updates. |
| igGrid (Paging)              | Bug Fix | Hover over disabled buttons with a mouse changes the styles.  Note:  Disabled paging buttons now don't have hover style when hovered.                                                                                                    |
|                              | Ū       | Exception is thrown when vertical rendering is used with initially hidden columns  Note:  Resolved an issue causing an exception on grid initialization when the Responsive feature is used                                                                                                    |
| igGrid (Responsive)          | Bug Fix | with vertical rendering enabled and there are initially hidden columns.                                                                                                    |

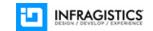

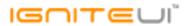

| igGrid (Responsive)      | Bug Fix     | JavaScript error is thrown "Uncaught TypeError: Cannot read property 'key' of undefined" when there is an initially hidden column and Responsive feature is enabled  Note:  Resolved an issue causing an exception on grid initialization when the Responsive feature is used with vertical rendering enabled and there are initially hidden columns. |
|--------------------------|-------------|----------------------------------------------------------------------------------------------------|
| igana (nesponsive)       | bug i ix    | reactOnContainerWidthChanges set to false breaks RWD mode profiles                                                                                                    |
|                          |             | Note:                                                                                                    |
| igGrid (Responsive)      | Bug Fix     | Resolved an issue preventing Responsive from functioning correctly when the reactOnContainerWidthChanges option is disabled.                                                                                                    |
| igoria (Nesponsive)      | Dug I IX    | reactoricanier witathenanges option is disabled.                                                                                                    |
|                          |             |                                                                                                    |
|                          |             | Column width set in pixels is disregarded initially when Responsive is used with Resizing <b>Note:</b>                                                                                                    |
|                          |             | Resolved an issue with the Responsive feature applying logic meant for when responsive grid width                                                                                                    |
| igGrid (Responsive)      | Bug Fix     | is forced even when forceResponsiveGridWidth is set to false. This caused column widths set in pixels to appear as though they are set in percentages breaking resizing logic.                                                                                                    |
| genta (merpendine)       |             | When opening the dialog for a row the editor of the clicked cell should be focused (or the first cell if                                                                                                    |
| igGrid (Row Edit Dialog) | Improvement | the edited row is the adding row)                                                                                                    |
|                          |             | Subsequent openings of the row edit dialog result in errors caused by the dialog not properly reusing                                                                                                    |
|                          | Bug Fix     | editors                                                                                                    |
| igGrid (RowSelectors)    | Bug Fix     | Cell text is wrapped after the row is selected                                                                                                    |
|                          |             | RowSelector's checkbox can't be checked after you resize the browser window when using virtualization and Column Fixing.  Note:                                                                                                    |
|                          |             | NOLE:                                                                                                    |

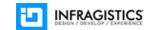

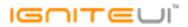

|                           |          | Grid row can't be selected after you resize the grid height at runtime when using virtualization: "continuous".  Note:                                                                                                    |
|---------------------------|----------|----------------------------------------------------------------------------------------------------|
| igGrid (Selection)        | Bug Fix  | Resolved an issue preventing Selection from working if the continuous virtualization frame is rerendered as part of a dynamic height change.                                                                                                    |
|                           |          |                                                                                                    |
|                           |          | On focusout the resulted activeRowChanging/ed contain the information of the last active row instead of the new one (null)  Note:                                                                                                    |
| igGrid (Selection)        | Bug Fix  | Resolved an issue causing focusout from the grid to fire the last activeRowChanging/ed or activeCellChanging/ed with event arguments suggesting the activeRow/activeCell is still the last active element. Instead the event arguments row and cell properties will be null prompting that the focus is no longer on the grid's tbody elements. |
| igdila (Selection)        | Dug FIX  | locus is no longer on the grid's thody elements.                                                                                                    |
| igGrid (Selection)        | Bug Fix  | igGrid cell selection does not work properly along with cell editing on the same row <b>Note:</b> Resolved an issue preventing edit mode to start for a cell that is in the same row another cell in edit mode is.                                                                                                    |
|                           |          |                                                                                                    |
| igGrid (Sorting)          | Bug Fix  | When currentSortDirection is set to its default value (null) an exception is thrown                                                                                                    |
| igGrid (Summaries)        | Bug Fix  | There is a memory leak when calling igGridSummaries.calculateSummaries continuously                                                                                                    |
| in Cuint (Cumpro qui o c) | Due Fire | Summaries resets scroll position when igGridUpdating.setCellValue/updateRow API is called and Virtualization is enabled  Note:                                                                                                    |
| igGrid (Summaries)        | Bug Fix  | Scroll position is now preserved.                                                                                                    |

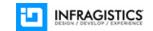

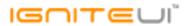

| igGrid (Tooltips)       | Bug Fix     | Tooltips doesn't display at all when the text has an ellipsis  Note: Improved the logic behind checking if the tooltip should show when visibility is set to overflow.                                                                                                    |
|-------------------------|-------------|----------------------------------------------------------------------------------------------------|
| igGrid (Tooltips)       | Bug Fix     | When there are grouped columns and continuous virtualization is enabled the tooltip value of the grid is wrong  Note:  Resolved an issue causing tooltips to appear as though the mouse hovers the row below when the grid is grouped and continuous virtualization is enabled.         |
| igGrid (Unbound Column) | Bug Fix     | Databinding a grid with an unbound column holding an input element creates a memory leak                                                                                                    |
| igGrid (Updating)       | Improvement | The grid throws a JavaScript error when a transaction is committed and there are other pending transactions.                                                                                                    |
| igGrid (Updating)       | Bug Fix     | Uncaught TypeError: Cannot read property 'EmployeeID' of null excpetion thrown when rows are not commited and you tab through a deleted row                                                                                                    |
| igGrid (Updating)       | Improvement | Excel navigation mode is not working when row Virtualization is enabled <b>Note:</b> Updating will now automatically request new virtualization frames when navigating the edited element (row or cell) with the keyboard so that the edit mode doesn't abruptly end at the end of one. |
| igGrid (Updating)       | Bug Fix     | The editorForKey API is not returning the editor DOM element <b>Note:</b> Fixed an issue causing editorForKey and editorForCell methods to return the editor's container element instead of the one the editor is initialized on.                                                       |
| igGrid (Updating)       | Bug Fix     | Edit mode does not exit when entering a null date and clicking "Done" button  Note:  Resolved an issue causing some editors to improperly block editing if it is exited while they are focused and the browser doesn't blur them on time.                                               |

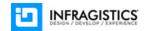

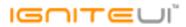

| igGrid (Updating) | Bug Fix | Cannot exit edit mode with ESC key when the focus is in numeric editor and the value of the editor is changed                                  |
|-------------------|---------|----------------------------------------------------------------------------------------------------|
| igGrid (Updating) | Bug Fix | When you hide 2 columns and show another column - clicking on "Add new row" button throws a JavaScript error                                   |
|                   |         |                                                                                                    |
|                   |         | Cannot select value from boolean editor provider  Note:                                                                                        |
| igGrid (Updating) | Bug Fix | Resolved an issue causing editing boolean values from a dropdown editor to be impossible.                                                      |
| igGrid (Updating) | Bug Fix | ui.owner is undefined in generatePrimaryKeyValue event                                                                                         |
|                   |         |                                                                                                    |
| igGrid (Updating) | Bug Fix | Selecting a date in 19 century with a keyboard from date picker results in wrong date                                                          |
| igGrid (Updating) | Bug Fix | "Done" button tab index is not correct when using keyboard navigation                                                                          |
| igGrid (Updating) | Bug Fix | When rowVirtualization is enabled scroll to the bottom and add new row then grid is scrolled at incorrect position                             |
| igGrid (Updating) | Bug Fix | Checkbox is not visible in edit mode when grid has "Superhero" theme applied                                                                   |
| igGrid (Updating) | Bug Fix | Tabbing through cells in edit mode is not going to the next cell which is not in the viewport when there is a horizontal scrollbar in the grid |
| igGrid (Updating) | Bug Fix | When notificationOptions are set to mode: "popover" the validation message shows behind the row edit dialog.                                   |
|                   |         |                                                                                                    |
| igGrid (Updating) | Bug Fix | Calling setCellValue API when the grid is in edit mode will update the currently edited row                                                    |
| igGrid (Updating) | Bug Fix | After changing editMode option at runtime the row edit dialog stops working                                                                    |
| igGrid (Updating) | Bug Fix | Hiding a column with continuous virtualization causes row editing to enter edit mode only for the first column                                 |
| igGrid (Updating) | Bug Fix | Using validatorOptions in Updating feature and error message trigger off                                                                       |
|                   |         |                                                                                                    |

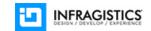

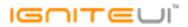

| igGrid (Updating) | Bug Fix     | excelNavigationMode does not work when grid is in partial view, validation is enabled, and Updating column settings are applied  Note:  Fixed a bug in the validator that would return the field is invalid before it has actually been validated, preventing navigating away from it.                                             |
|-------------------|-------------|----------------------------------------------------------------------------------------------------|
| igGrid (Updating) | Bug Fix     | Cell is not updated when row virtualization is enabled                                                                                                    |
|                   |             | Error when setting option through igNumericEditor during igGrid editCellStarted event  Note:  Changed the values of the editor event args for the editCellStarting and editCellStarted events to be                                                                                                    |
| igGrid (Updating) | Bug Fix     | the actual editor elements rather than their containers.                                                                                                    |
| igGrid (Updating) | Bug Fix     | Uncaught Error: cannot call methods on igNotifier prior to initialization; attempted to call method 'hide' exception is thrown when scrolling igGrid in edit mode  Note:  Resolved an issue causing a console error to be thrown when trying to scroll the grid while an igCheckboxEditor with validation enabled is in edit mode. |
| igGrid (Updating) | Improvement | "Delete" button does not stay visible on Surface after swiping left or right <b>Note:</b> Changed the interaction required for the delete button to show using touch gestures on Internet Explorer 10 and Internet Explorer 11 to match the one on Android and iOS.                                                                |
| igGrid (Updating) | Bug Fix     | Date editor provider returns null dates as empty string  Note:  Date and DatePicker editors to the grid will now have allowNullValue automatically set to true so that empty input will result in adding null to the data source.                                                                                                  |

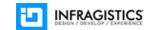

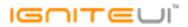

| igGrid (Updating) | Bug Fix | If commit API is called in cellEditEnded after Tab key is pressed in edit mode, focus is given to the first editable cell in the grid.  Note:  Resolved an issue causing Updating to reset its navigation parameters between edits if a DOM changing grid API is called as part of an editing event handler. |
|-------------------|---------|----------------------------------------------------------------------------------------------------|
| igGrid (Updating) | Bug Fix | Cannot modify cell value in editCellEnding event <b>Note:</b> Resolved an issue causing setting cell value through the editCellEnding event args to not push the value as the actual value for updating.                                                                                                    |
| igGrid (Updating) | Bug Fix | Hitting Shift + Tab in edit cell does not move edit cell for the first time when there is only one editable column  Note:  Resolved an issue causing editors to not always receive focus during navigation in Internet Explorer.                                                                             |
| igGrid (Updating) | Bug Fix | ui.value argument is undefined in editCellEnding event  Note:  Resolved an issue causing value to not be assigned for the event arguments of editCellEnding/editCellEnded when editing is cancelled.                                                                                                    |
| igGrid (Updating) | Bug Fix | It takes more (three) taps to enter edit mode  Note:  Resolved an issue preventing Selection from selecting a row or cell on the same click that ends edit mode causing an extra interaction to be required between two subsequent edits.                                                                    |
| igGrid (Updating) | Bug Fix | Cell does not enter edit mode while another cell on the same row is in edit mode  Note:  Resolved an issue preventing edit mode to start for a cell that is in the same row another cell in edit mode is.                                                                                                    |

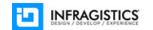

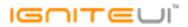

|                   |         | When the value of a column is changed through the 'starting' event arguments, the change cannot be committed and is reversed when edit mode ends  Note: |
|-------------------|---------|----------------------------------------------------------------------------------------------------|
|                   |         | Resolved an issue causing cell values updated through the editCellStarting event arguments from                                                         |
| igGrid (Updating) | Bug Fix | being reversed when the edit mode ends without any further interaction from the end user.                                                               |
|                   |         |                                                                                                    |
|                   |         | Although horizontalMoveOnEnter is set to true, focus moves to next row.                                                                                 |
|                   |         | Note:                                                                                                    |
| igGrid (Updating) | Bug Fix | Resolved an issue with Enter not moving horizontally when horizontalMoveOnEnter is enabled.                                                             |
| igGrid (Updating) | Bug Fix | Unable to enter edit mode on a sibling cell in the same row                                                                                             |
|                   |         |                                                                                                    |
|                   |         | Validation message shown on keypress when onchange validation option is false                                                                           |
|                   |         | Note:                                                                                                    |
|                   |         | Resolved an issue that was causing validation message to appear on keypress event when onchange                                                         |
| igGrid (Updating) | Bug Fix | option of the validator is set to false.                                                                                                    |
|                   |         |                                                                                                    |
|                   |         | When cancelling rowDeleting event, the handler for the event fires twice in Internet Explorer 10+.                                                      |
|                   |         | Note:                                                                                                    |
|                   |         | Resolved an issue that would cause deleting a row to trigger events twice in Internet Explorer 10 and                                                   |
| igGrid (Updating) | Bug Fix | 11.                                                                                                    |
|                   |         |                                                                                                    |
|                   |         | It takes many times to enter edit mode on touch device                                                                                                  |
|                   |         | Note:                                                                                                    |
| igGrid (Updating) | Bug Fix | Resolved an issue on iPad devices causing editing to abruptly end when the keyboard shows.                                                              |

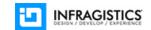

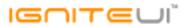

| igGrid (Updating)                        | Bug Fix            | Combo editor's selectionChanged event does not raise after new value rollbacks by hitting ESC key <b>Note:</b> Using ESC to revert to the original value of a combo editor during edit mode in igGrid will correctly cause selectionChanging/Changed events to fire. |
|------------------------------------------|--------------------|----------------------------------------------------------------------------------------------------|
| igGrid (Virtualization)                  | Bug Fix            | In Internet Explorer, last rows are not displayed in igGrid when rowVirtualization is true and virtualizationMode is "fixed".                                                                                                    |
| igGrid (Virtualization)                  | Bug Fix            | Cannot scroll to the last row when fixed virtualization and Summaries are enabled                                                                                                    |
| igGrid (Virtualization)                  | Bug Fix            | Vertical scroll position is reset after you resize the grid height at runtime when using virtualization:"continuous".  Note:  When scroll to the middle of the grid and change height of the grid (using option) scroll position is reset.                           |
| igGrid (Virtualization)                  | Bug Fix            | Deleting a row in a virtual grid with mode "continuous" before any virtualization frame swap happens would render all rows                                                                                                    |
| igGrid (Virtualization)                  | Bug Fix            | Scroll position is incorrect after unsorting a column in a grid with continuous virtualization                                                                                                    |
| igGrid (Virtualization)                  | Bug Fix            | Uncaught TypeError exception is thrown when there is a hidden column and row virtualization is enabled.                                                                                                    |
| igHierarchicalGrid                       | Bug Fix            | Event arguments are not correctly set for layouts when there are more than one layout in the igHierarachicalGrid                                                                                                    |
| ial ligrarahisa (Crid                    | Dug Fiv            | When destroy and re-create igHierarchicalGrid memory leak occurs  Note:                                                                                                    |
| igHierarchicalGrid<br>igHierarchicalGrid | Bug Fix<br>Bug Fix | Ensuring all internal events are unbound when the control is destroyed.  Uncaught TypeError is thrown if a control API is called in dataRendered event                                                                                                    |
| J                                        | 9                  |                                                                                                    |

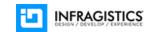

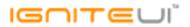

| Bug Fix | "Cannot determine the data source type. Please specify if it is JSON or XML data." error when child layout is not initially bound Note:  When hierarchical grid has option initialDataBindDepth set to 0 AND on expand it is set dynamically data source for the child layout (e.g. in event igchildgridcreating) - then applying filtering/sorting for this child layout - causes JavaDcript error to be thrown. |
|---------|----------------------------------------------------------------------------------------------------|
|         |                                                                                                    |
| Bug Fix | When clicked on format list and font size dropdowns it loses text selection on Edge                                                                                                    |
|         | igPivotGrid fails to properly calculate total number of records if some data field contains empty string  Note:  There was a problem when we use ling to filter items in nested loops. Actually only the last filtered                                                                                                    |
| Bug Fix | result were taken.                                                                                                    |
|         | Data is incorrectly displayed with multiple measures  Note:                                                                                                    |
| Bug Fix | The estimation of intersection of row's and column's tuples skip the filtering for measure index.                                                                                                    |
|         |                                                                                                    |
| Bug Fix | When direction is "right" and mouse over the last column popover is shown to the cell on the left                                                                                                    |
| Bug Fix | When igPopover is showing on click the previous target is being focused  Note:  The popover is not going to focus the element after the blur event is triggered for the target.                                                                                                    |
| Bug Fix | Collapsible property is not compatible with min and max properties  Note:  Fix of wrong collapse behavior of igSplitter when at least one panel have some layout limitation set (min/max size).                                                                                                    |
|         | Bug Fix  Bug Fix  Bug Fix  Bug Fix                                                                                                    |

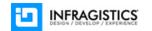

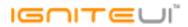

| igToolbar                     | Bug Fix | igToolbar addItem method is not working as expected                                                                     |
|-------------------------------|---------|----------------------------------------------------------------------------------------------------|
| igToolbar                     | Bug Fix | JavaScript error appears when you try to collapse non-collapsible igToolbar                                             |
|                               |         | Fixing the first column in igTreeGrid with fixingDirection set to "right" and Row Selectors shifts the                  |
| igTreeGrid (ColumnFixing)     | Bug Fix | data rows                                                                                                    |
| igTreeGrid (ColumnFixing)     | Bug Fix | When Row Selectors and renderExpansionIndicator is enabled, unfixng columns makes the width of the last column 0px      |
|                               |         |                                                                                                    |
| igTreeGrid (Selection)        | Bug Fix | Deselecting using the header checkbox in TreeGrid "triState" chekBoxMode shows wrong message.                           |
|                               |         |                                                                                                    |
| igTreeGrid (Updating)         | Bug Fix | When there's an initially fixed column and a root level row is deleted an error is thrown                               |
|                               |         |                                                                                                    |
|                               |         | When autoGenerateColumns is true clicking the expander indicator of a row enters edit mode.  Note:                      |
| igTreeGrid (Updating)         | Bug Fix | Changed the order of click event binding.                                                                               |
| igValidator                   | Bug Fix | equalTo option doesn't work with html inputs                                                                            |
| MVC Wrappers (Editor)         | Bug Fix | Data Annotation doesn't set min/maxValue on the editor itself and it's possible to enter values outside the model range |
| MVC Wrappers (Editor)         | Bug Fix | igTextEditor Multiline value is not encoded and causes an exception                                                     |
|                               |         | Labels property missing from MVC wrapper                                                                                |
|                               |         | Note:                                                                                                    |
| MVC Wrappers (Grid Filtering) | Bug Fix | Labels property added to MVC Wrappers for igGrid                                                                        |
|                               |         |                                                                                                    |
|                               |         | Rutime error "Infragistics.Web.Mvc.ParseException: Syntax error." is thrown when GroupBy is                             |
|                               |         | enabled and web application regional settings are set to "German"                                                       |
|                               |         | Note:                                                                                                    |
|                               |         | An issue is fixed causing an exception when computer regional settings for numbers have comma                           |
| MVC Wrappers (Grid GroupBy)   | Bug Fix | (",") as decimal separator                                                                                              |
|                               |         |                                                                                                    |

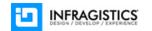

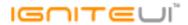

|                     |         | MVC wrapper generates incorrect value for featureChooserIconDisplay mode option            |
|---------------------|---------|--------------------------------------------------------------------------------------------|
| MVC Wrappers (Grid) | Bug Fix | <b>Note:</b> Now MVC wrapper generates correct value for featureChooserIconDisplay option. |
| Styling             | Bug Fix | "ui-state-focus" CSS class does not have styling in the Infragistics theme                 |

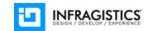